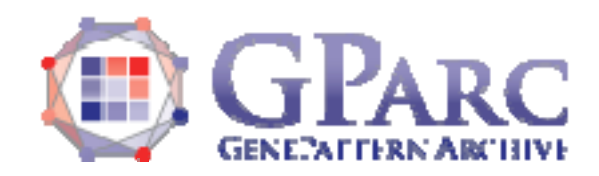

# **LoocvSurvival Documentation**

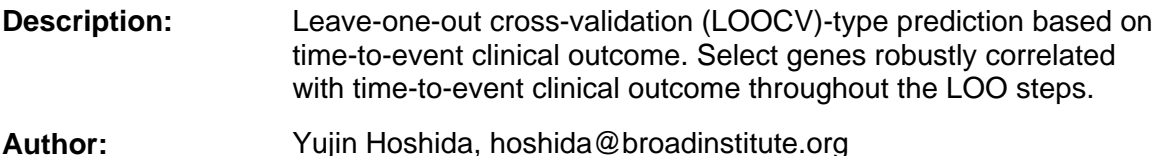

# **Summary**

This module performs leave-one-out cross validation (LOOCV)-type prediction with genes correlated with time-to-event clinical outcome. In each LOO step, the outcomecorrelated genes are selected using Cox score at a certain significance threshold [1,2]. In the assessment of significance, each Cox score is standardized using mean and sample standard deviation calculated by SurvivalGene module (the module outputs "SurvivalGene emp.stat.txt" file, which can be used as input to LoocvSurvival module). Outcome prediction is made by nearest template prediction method [3]. The module also outputs which genes are recurrently selected as part of predictive signature in each LOO step, thereby user can know which specific genes are robustly correlated with outcome and worth further evaluation, assay development, etc.

#### **References**

- [1] N Engl J Med. 2008 Nov 6;359(19):1995-2004
- [2] PLoS Med. 2006 Jan;3(1):e13
- [3] PLoS One. 2010 Nov 23;5(11):e15543

#### **Parameters**

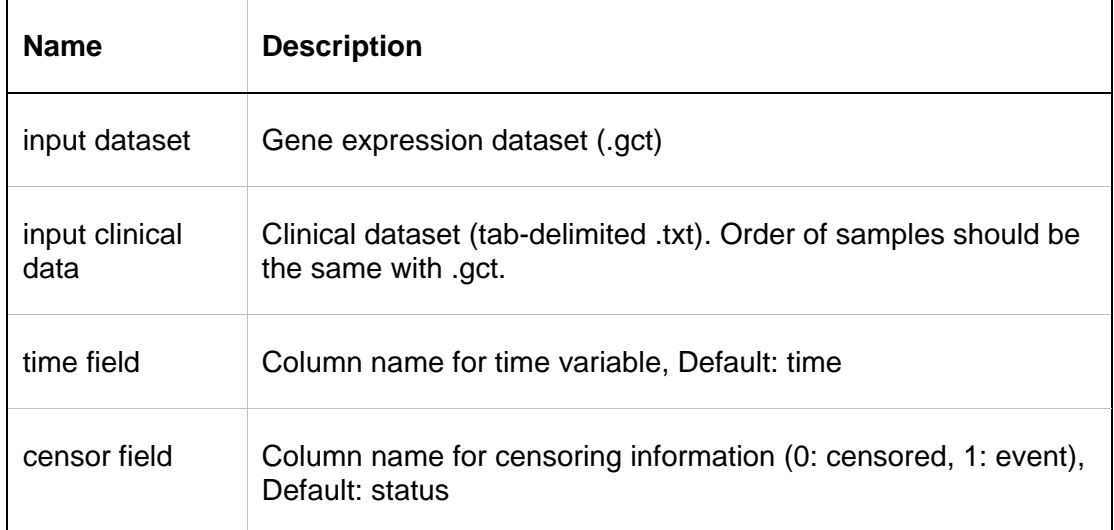

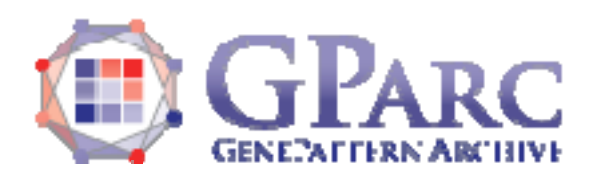

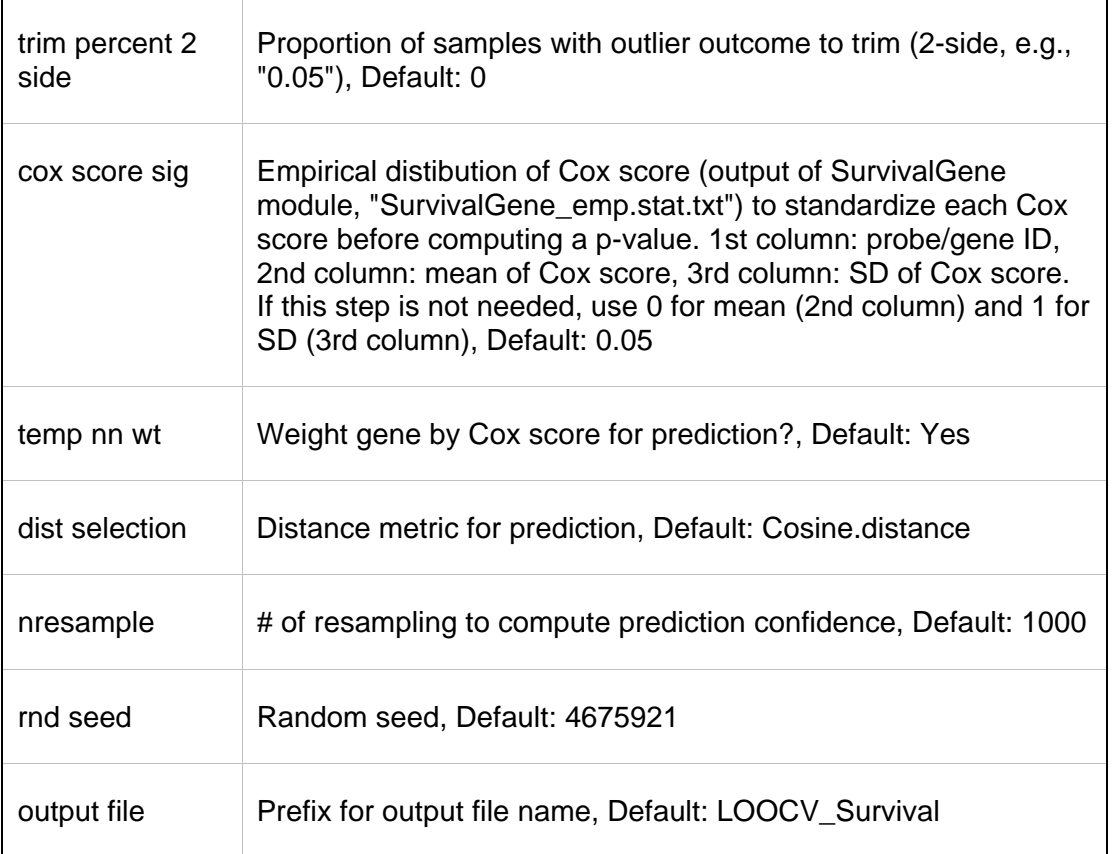

## **Input Files**

1. input filename gct

Normalized gene expression dataset in GenePattern GCT file format.

- 2. input filename clinical Clinical dataset including time-to-clinical event variable and censoring information. Tab-delimited text. First column should be sample identified in the same order with the gene expression dataset (.gct).
- 3. emp cox file Gene list with mean and sample standard deviation for Cox score. Tab-delimited text. Output of SurvivalGene module.

## **Output Files**

1. LOOCV\_Survival\_poor.features.txt

Gene list indicating which genes are selected as predictive signature for each LOO step. Genes with "poor" are selected as signature genes correlated with poor outcome when the sample is left out. "percent.poor" column indicates proportion of patients for which each gene is selected as a signature gene. For example,

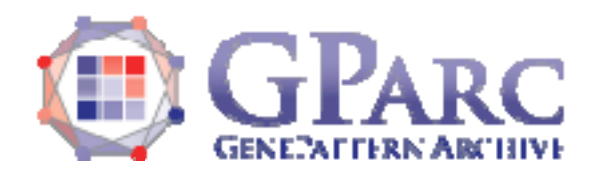

"percent.poor" of 1 means that the gene is robustly correlated with outcome because it is chosen as part of predictive signature when each one of all patients is left out.

2. LOOCV\_Survival\_good.features.txt

Gene list indicating which genes are selected as predictive signature for each LOO step. Genes with "good" are selected as signature genes correlated with good outcome when the sample is left out. "percent.good" column indicates proportion of patients for which each gene is selected as a signature gene. For example, "percent.good" of 1 means that the gene is robustly correlated with outcome because it is chosen as part of predictive signature when each one of all patients is left out.

3. LOOCV Survival prediction.result.txt Summary of the LOOCV-type prediction with prediction confidence.

#### **Example Data**

"SurvivalGene\_example\_gene\_expression\_data.gct": Gene expression data

"SurvivalGene\_example\_clinical\_data.txt": Clinical data

"SurvivalGene\_emp.stat.txt": Mean and sample standard deviation for each Cox score (output of SurvivalGene module)

## **Platform Dependencies**

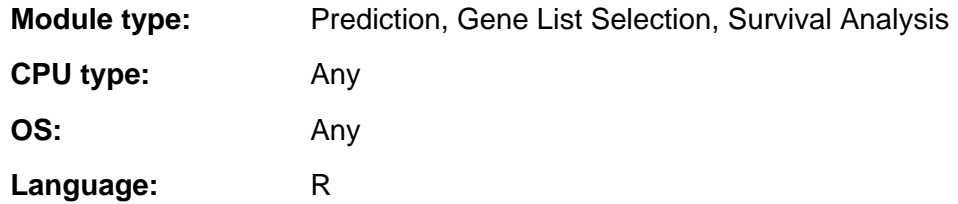